**Mangalmay Institute of Management Technology** Greater Noida (U.P.)

### **LessonPlan**

**Program:**BCA **Semester:**I. **CourseCode**:BCA-103. **CourseName:** CFOA

### **CourseObjectives**

- CO 1. To study the basic concept of Computer Fundamentals
- CO 2. To apply the design procedure of a problemusing algorithms and flowcharts
- CO 3. To study the types and functions of Operating System
- CO 4. To study the concept of windows environment
- CO 5. To study the features of MS Word
- CO 6. To study the features of MS Excel and Access

### **SessionDuration:**60 minutes

**Participants:** BCA First Semester Students

### **Entrylevelknowledge andskillsofstudents**

- i. ComputerFundamentals
- ii. Average I.Q & Aptitude Level

### **EquipmentrequiredinClassroom/Laboratory/Workshop**

- i. Projector
- ii. WhiteBoard&Marker

#### **AssessmentSchemes**

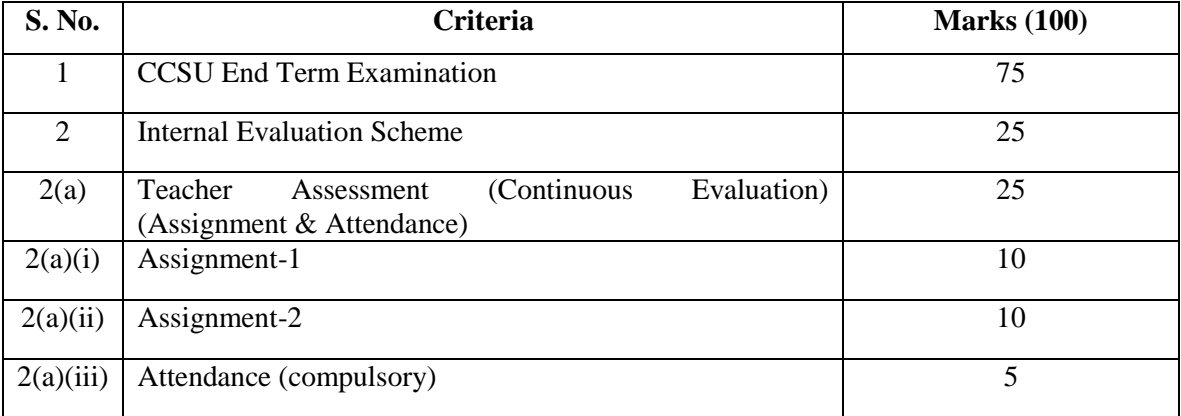

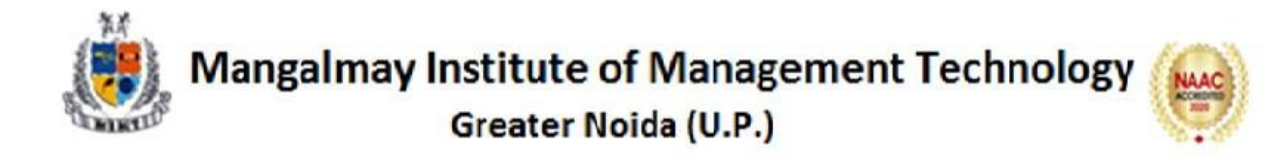

### **Course Outcomes:**

**(CO1):** Able to define the basic concept of Computer and its different parts

 *Understanding (K2), Applying (K3)* **(CO2):** Able to understand and implement the concepts of Algorithm and flow chart. *Understanding (K2), Applying (K3)* **(CO3):** Able to understand the about various types of operating systems. *Understanding* **(K2) (CO4**): Able to work in windows environment *Understanding (K2)* **(CO5):** Able to create and work using MS Word *Understanding (K2), Applying (K3)* **(CO 6):** Able to implement the features of MS Excel and Access. *Understanding (K2), Applying (K3)*

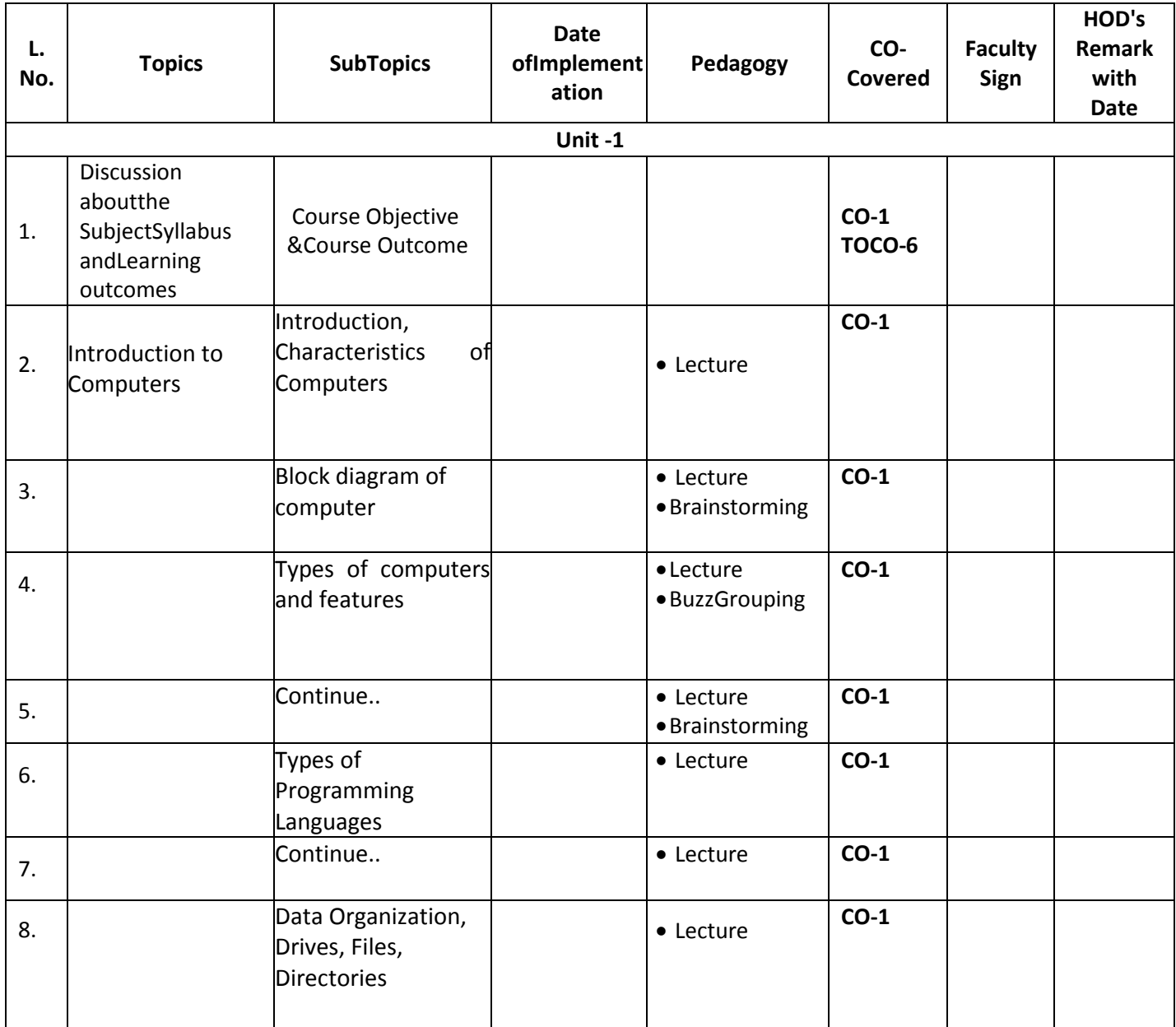

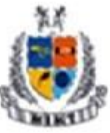

# Mangalmay Institute of Management Technology<br>Greater Noida (U.P.)

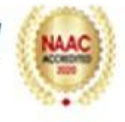

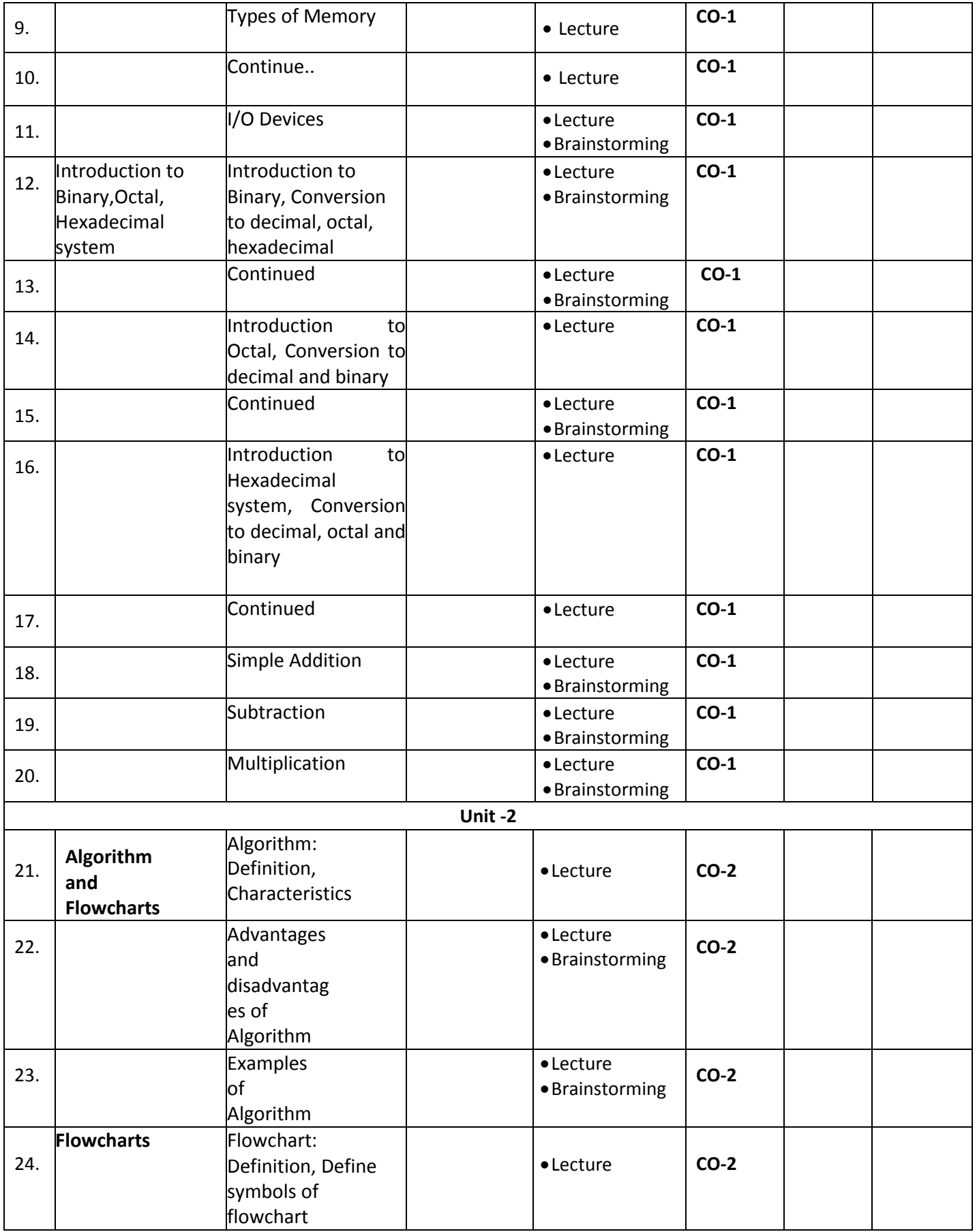

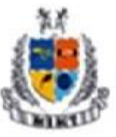

# Mangalmay Institute of Management Technology<br>Greater Noida (U.P.)

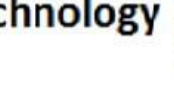

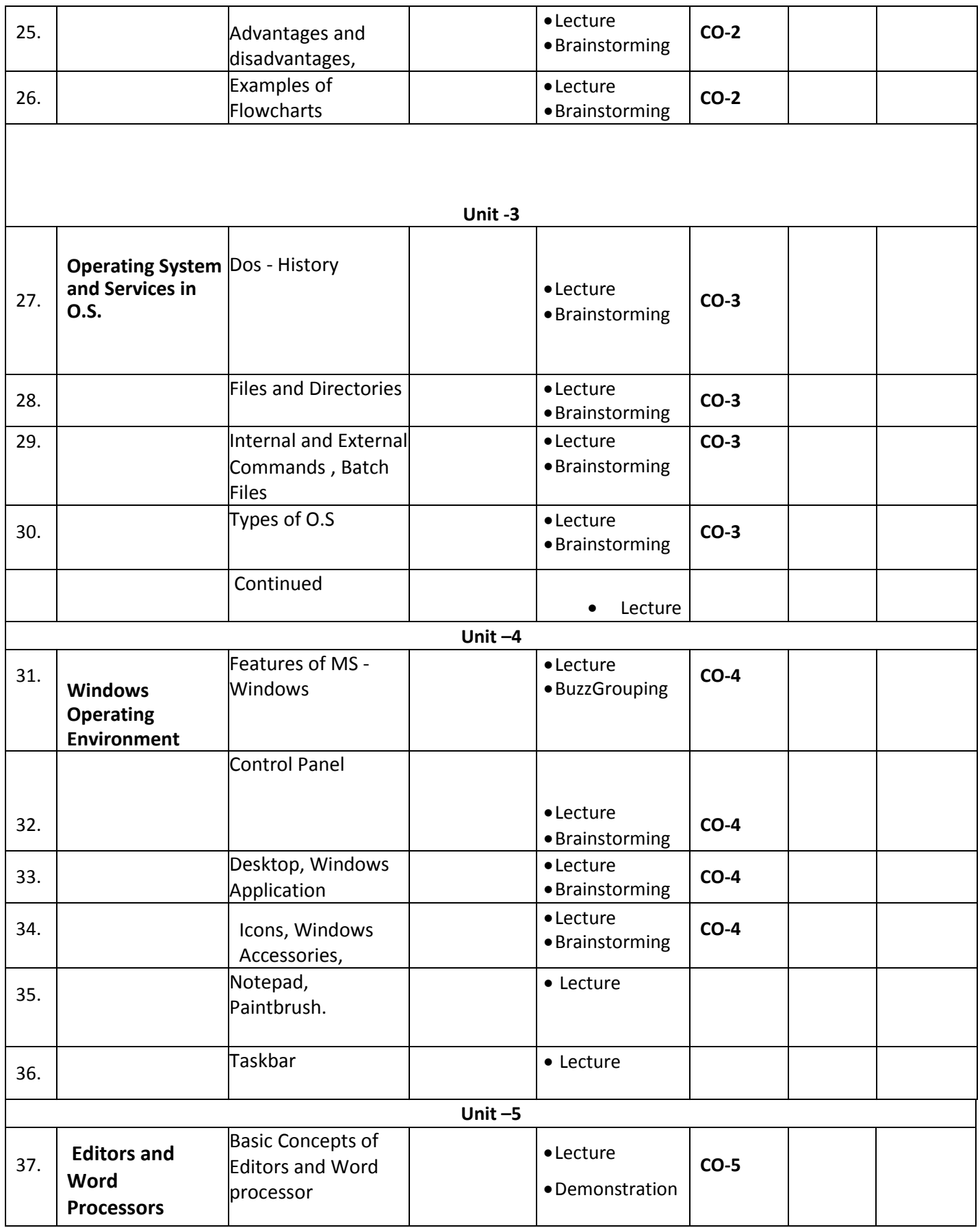

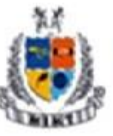

### **Mangalmay Institute of Management Technology**

### Greater Noida (U.P.)

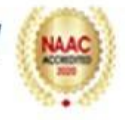

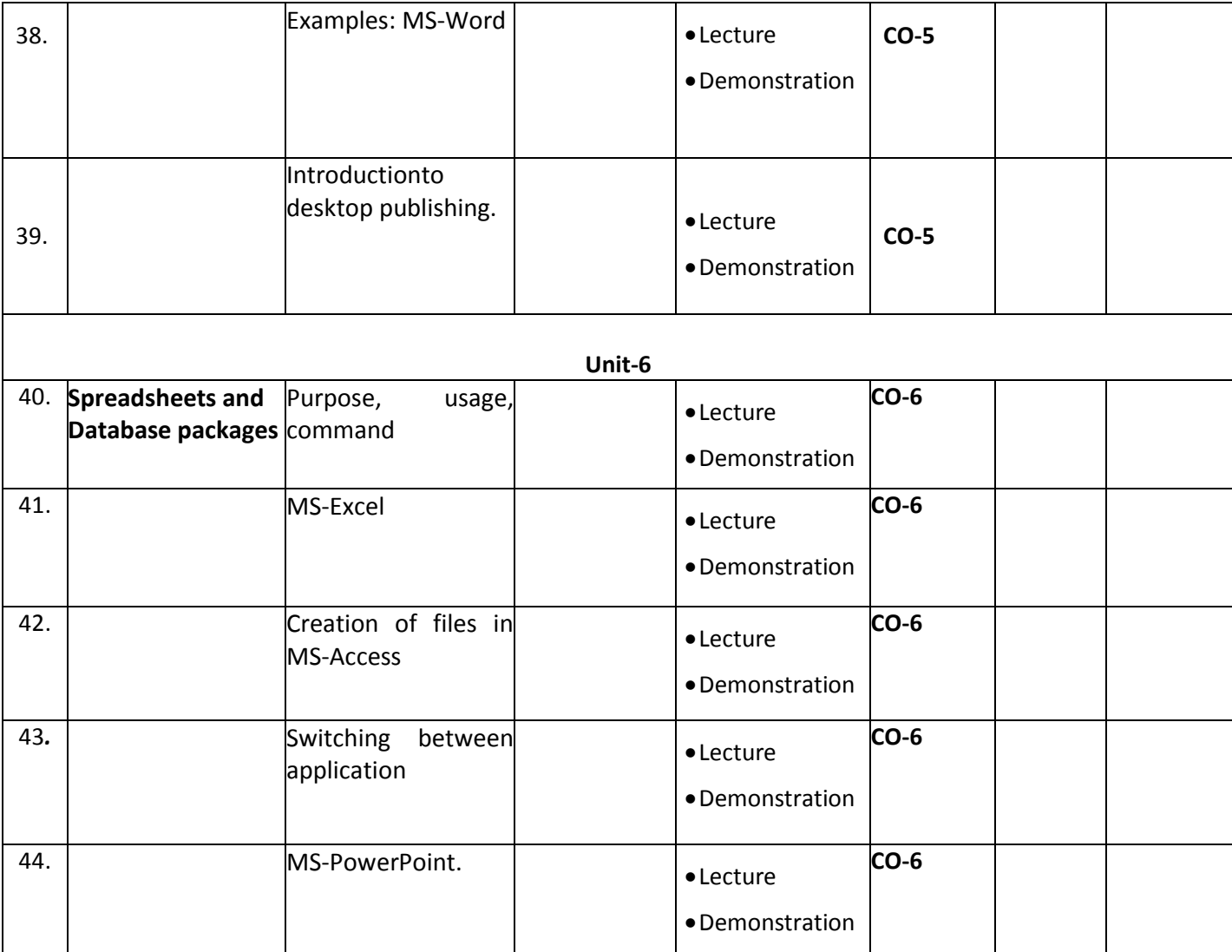

### **TextBooks:**

1. Fundamental of Computer :By P.K. Sinha

### **ReferenceBooks:**

- 1. Fundamental of Computers By V.Rajaraman B.P.B. Publications
- 2. Computer Today- By Suresh Basandra
- 3. Personal Computer Software Module M2 'O Level' Khanna Book Publishing Co.(P) LTD. Delhi
- 4. MS-Office 2000(For Windows) By Steve Sagman
- 5. Computer Networks By Tennenbum Tata MacGrow Hill Publication